# **NCTPDF**

## PURPOSE

Compute the non-central t probability density function with degrees of freedom parameters υ and with non-centrality parameter δ.

# **DESCRIPTION**

Given the random variable:

 $Y = Z/SQRT(X/U)$ 

where Z is a normal distribution with mean δ and a standard deviation of 1 and X is a central chi-square distribution with  $υ$  degrees of freedom, then Y has a non-central t distribution. The probability density function is rather complicated, so it is not given here. See the Evans, Hastings, and Peacock book for the formula (see the REFERENCE section below).

DATAPLOT actually uses the following formula to compute the non-central t density function (thanks to Mark Vangel of the NIST Statistical Engineering Division for pointing this formula out to us):

$$
T_{\nu}(x, \nu, \delta) = \frac{\nu}{x} \left( T_{\nu+2} \left( \sqrt{\frac{\nu+2}{\nu}} x, \delta \right) - T_{\nu}(x, \delta) \right)
$$
 (EQ Aux-241)

where T is the non-central t cumulative distribution function. The case where x is zero is handled separately.

#### **SYNTAX**

LET <y2> = NCTPDF(<y1>,<v>,<delta>) <<br/>SUBSET/EXCEPT/FOR qualification>

where  $is a number, parameter, or variable;$ 

 $<$ y2> is a variable or a parameter (depending on what  $<$ y1> is) where the computed pdf value is stored; <v> is a non-negative number, parameter or variable that specifies the degrees of freedom parameter;

<delta> is a non-negative number, parameter or variable that specifies the non-centrality parameter;

and where the <SUBSET/EXCEPT/FOR qualification> is optional.

#### EXAMPLES

LET  $A = NCTPDF(0.7,1,1)$ LET  $A = NCTPDF(3,10,10)$ LET  $X2 = NCTPDF(5,10,10)$ 

## NOTE 1

DATAPLOT uses algorithm AS 243 (see the REFERENCE section below) obtained from the statlib archive to compute the non-central t cdf. It uses the DBETAI and DLNGAM routines from the SLATEC library rather than the corresponding algorithms from the Applied Statistics series to compute the log gamma and incomplete beta functions. It uses the DATAPLOT normal cdf function rather than AS 66.

#### NOTE 2

DATAPLOT also supports the central t and the doubly non-central t distributions (see the documentation for TPDF and DNTCDF).

#### DEFAULT

None

#### **SYNONYMS**

None

#### RELATED COMMANDS

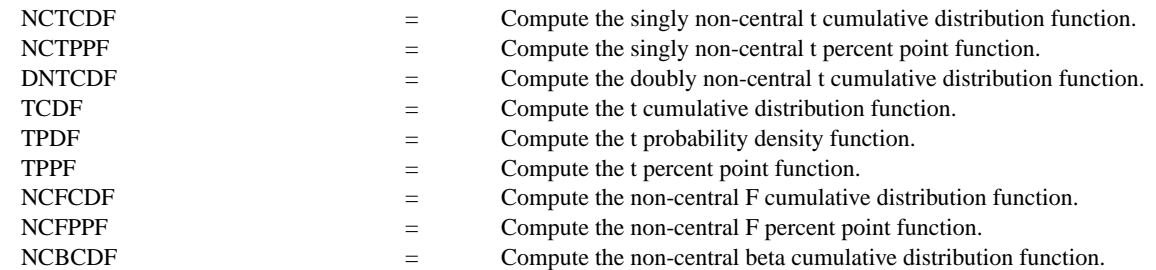

#### **Auxillary NCTPDF**

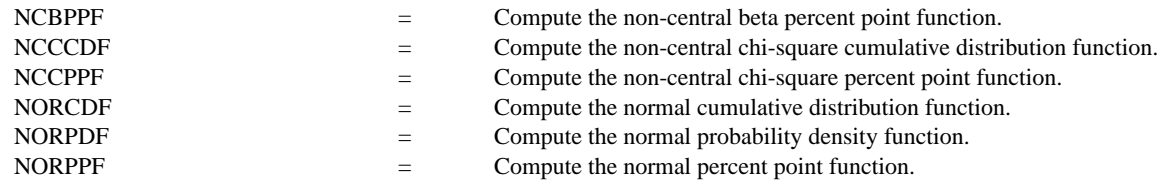

# REFERENCE

"Tables of Normal Tolerance Limits, Sampling Plans and Screening", Odeh and Owen, Marcel Dekker, 1980 (page 272).

"Statistical Distributions", 2nd Edition, Evans, Hastings, and Peacock, 1994 (chapter 38).

# APPLICATIONS

Statistical Testing

# IMPLEMENTATION DATE

95/5

# PROGRAM

TITLE NON-CENTRAL T DISTRIBUTIONS  $(V = 5)$ X1LABEL X Y1LABEL PROBABILITY LINE SOLID DASH DOT PLOT NCTPDF( $X,5,0$ ) FOR  $X = -30.017$  AND PLOT NCTPDF( $X,5,2$ ) FOR  $X = -30.017$  AND PLOT NCTPDF(X,5,0.5) FOR  $X = -30.017$ 

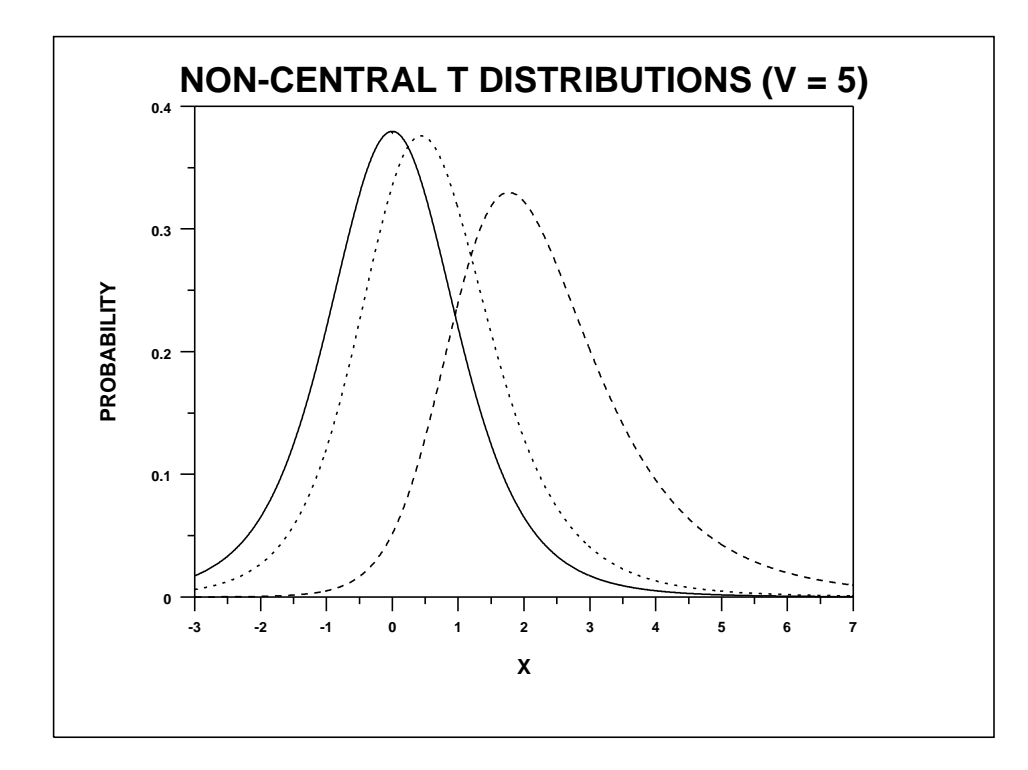